# Expanding EMPIRE usability: portable package for Windows, Web interface, remote server calculations.

**Viktor Zerkin** 

International Atomic Energy Agency
Nuclear Data Section

IAEA workshop on Modelling and Evaluating Nuclear Reaction Data for Energy and Non-energy Applications
IAEA Headquarters, Vienna, Austria, 2–6 December 2013

## **Topics:**

#### 1. Porting EMPIRE to Windows and Web. Concept.

#### 2. Portable complete EMPIRE package for Windows

- 1) Tasks and requirements
- 2) Implementation. Common Tcl/Tk for Windows, Linux, Mac
- 3) Distribution:
  - a) "ready-to-run" system for Windows; DVD-ROM, USB, FTP
  - b) "express-system" for Linux

#### 3. EMPIRE as Web application

- 1) General concept
- 2) Web interface to EMPIRE package
- 3) Current implementation: extension of ENDF Uploading system

#### 4. EMPIRE with Web interface

- 1) Remote server calculations: problems and perspectives
- 2) Local calculations (on PC) using Web interface without Internet
- 3) Struggle for speed

## 1. Porting EMPIRE to Windows and Web

#### 1. What do we have now?

- 1) System of Fortran and C codes called from interactive Tcl/Tk GUI via system of bash and python scripts using files-parameters.
- 2) Complete package works on Linux and Mac-OSX.
  Part of the package works on Windows (without GUI).
- 3) The package requires installation including system components (Fortran and Active-Tcl/Tk).

## 2. What we can try to achieve?

- 1) Internet (Web) version of the package
- 2) Complete package for Windows (identical to Linux)
- 3) Portable version without installation of system components Assess feasibility within a short time

## 3. How useful it can be? What would be the price?

- 1) Portable version for Windows can expand usability. (To discuss?)
- 2) Web version can be useful only if powerful server will be assigned
- 3) Price? Till now 0. All was done for "academic interest".

  First version for Windows and Web are ready for testing by developers.

## Process and status of the development

#### 1. Original idea (2010)

- 1) To develop Web wrapping system for Empire package
- 2) To create PC system on Windows: Web interface + Empire package
- 3) To create "Empire in clouds": Web-Empire on a remote Web server

#### 2. Steps of development (2013)

- 1) Web interface to run Empire core codes producing ENDF file (Sept.2013)
- 2) Porting core Empire codes to Windows (Oct.2013)
- 3) Individual Web Empire system on Windows (Oct.2013)
- 4) Understanding problems and practical needs
- 5) Struggle for speed (Oct. 2013)
- 6) Adaptation Empire Tcl/Tk for Windows (Oct.2013)
- 7) Portable version of Empire without installation for Windows (No. 2013)
- 8) Universal Tcl/Tk for Window/Linux/Mac
- 9) Express version of Empire for Linux (Nov.2013)

#### 3. Status (as of end of 2013)

- 1) Original idea. "Empire in Clouds" foggy perspectives.
- 2) Windows version: successful (may be included to official distribution)
- 3) Speed: may be important, should be re-done for 3.2 in systematic way

## Porting EMPIRE to Windows and Web

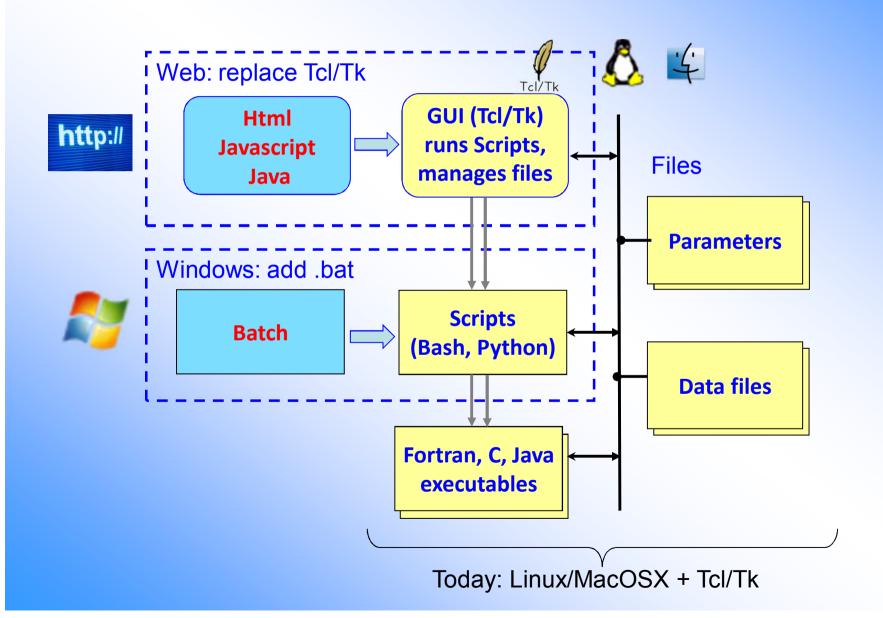

## **EMPIRE on Windows and Web**

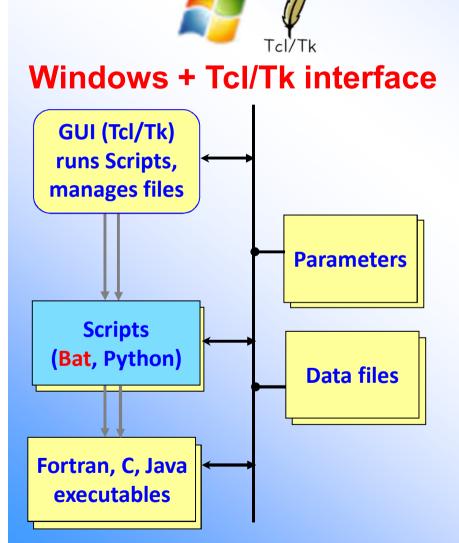

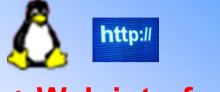

#### **Linux + Web interface**

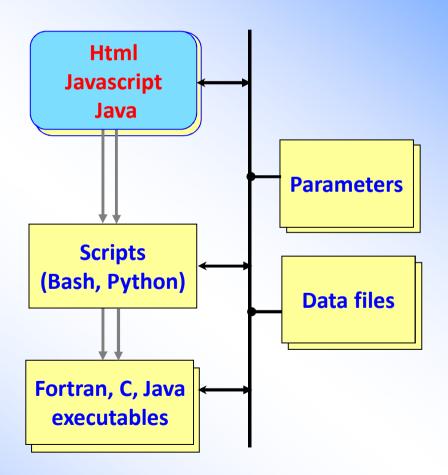

## 2. Full Empire package for Windows\*

## Tasks and requirements

- To make main Tcl/Tk program Xrun.tcl executing MS-DOS commands running in popup terminal Window
- 2) <u>Implement</u> all basic GUI functions (including multiple selection) via MS-DOS scripts
- 3) <u>Universal</u> solution for call scripts either on Windows or Linux/Mac depending of platform (automatically detected)
- 4) The final system should not require any installation (only copying), i.e. to be <u>fully portable</u>

<sup>\*</sup> This project has appeared as "side-effect" during implementation of "Empire with Web interface"

## Porting Empire package to Windows

#### What was done

- 1) Modified main Tcl/Tk program Xrun.tcl executing both MS-DOS commands in popup terminal Window and xterm on Linux (including multiple selection)
- 2) 15 MS-DOS BAT-scripts implementing main functions
- 3) Portable version of EMPIRE for Windows is prepared for USB, DVD, FTP.

#### Portable version of EMPIRE for Windows

| 1. | Empire with static executable | 842Mb |
|----|-------------------------------|-------|
|    |                               | 0     |

2. Portable versions of:

| 1) | GNU Fortran | (GCC) 8.4.0 | 199Mb |
|----|-------------|-------------|-------|
|    |             | /           |       |

- 2) Portable Python 2.7.5.1 591Mb
- 3) Active Tcl/Tk 8.4.20 71Mb
- 4) Postscript viewer 6Mb
- 5) Text editor Notepad2 (LF, CR+LF) 1Mb
- 3. All directories are relative, .Xrunrc is in the working directory
- 4. No need for installation, no need for configuration.
  - All software is pre-configured and ready to run.
- 5. Start by <u>runme.bat</u> in working directory.
- 6. Size: ~2Gb. Works also from DVD-ROM (without copying to HD).

## How to run portable Empire for Windows

#### How to install it?

- 1) No installation is needed!
- 2) Just copy **empire32zv** to your disk

#### How to run it?

- 1) Go to working dir empire32zv\wrk
- 2) Start file runme.bat

```
C:\WINDOWS\system32\cmd.exe
                           Empire-3.2.
                      adopted for Windows
                 and prepared to run from DVD-ROM
                by Viktor Zerkin, V.Zerkin@iaea.org
                       WORKING MATERIALS
             UNDER DEVELOPMENT. NOT FOR DISTRIBUTION
                       Nuclear Data Section
                International Atomic Energy Agency
                          Vienna, 2013
This distribution includes portable versions for Windows of:
     1) Empire-3.2 package (having executables)
     2) GNÛ Fortran (GCC) 4.8.0
     3) Active Tc1/Tk 8.4.20
     4) PortablePython2.7.5.1
     5) Postscipt viewer GSView-2.6 + gs5.50
     No installation is nedeed.
     All software is pre-configured and ready to run. If you copy complete package to your Hard Disk,
     the system will work faster.
Continue [y/n]?
Current directory: E:\empire32zv\wrk\
Location of the package [E:\empire32zv\wrk\..\..]: _
```

## **Screenshot: Empire running on Windows**

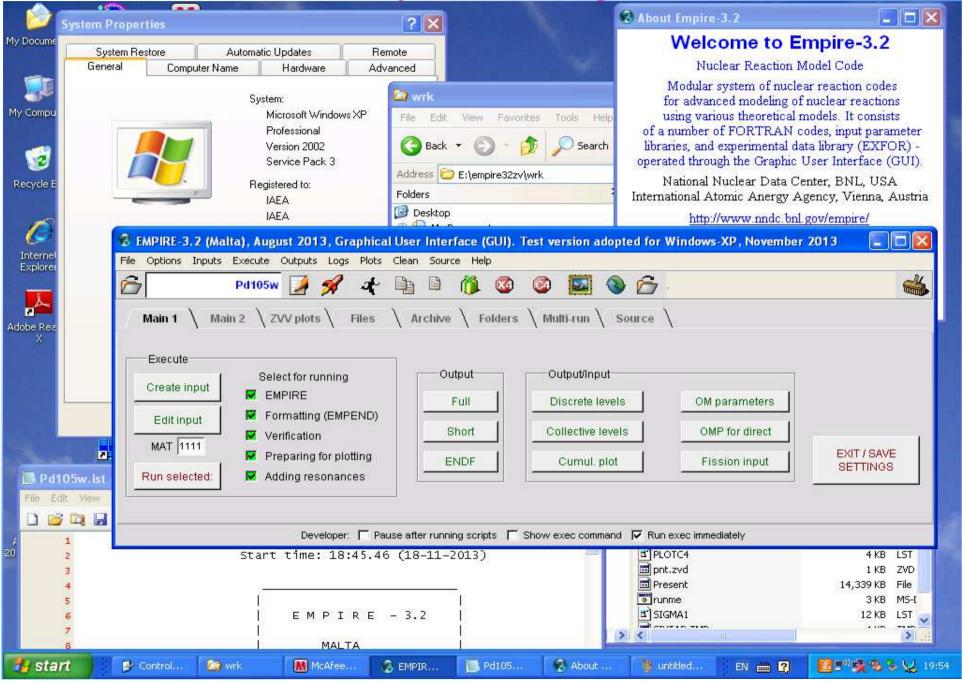

## **Screenshot: Empire running on Windows**

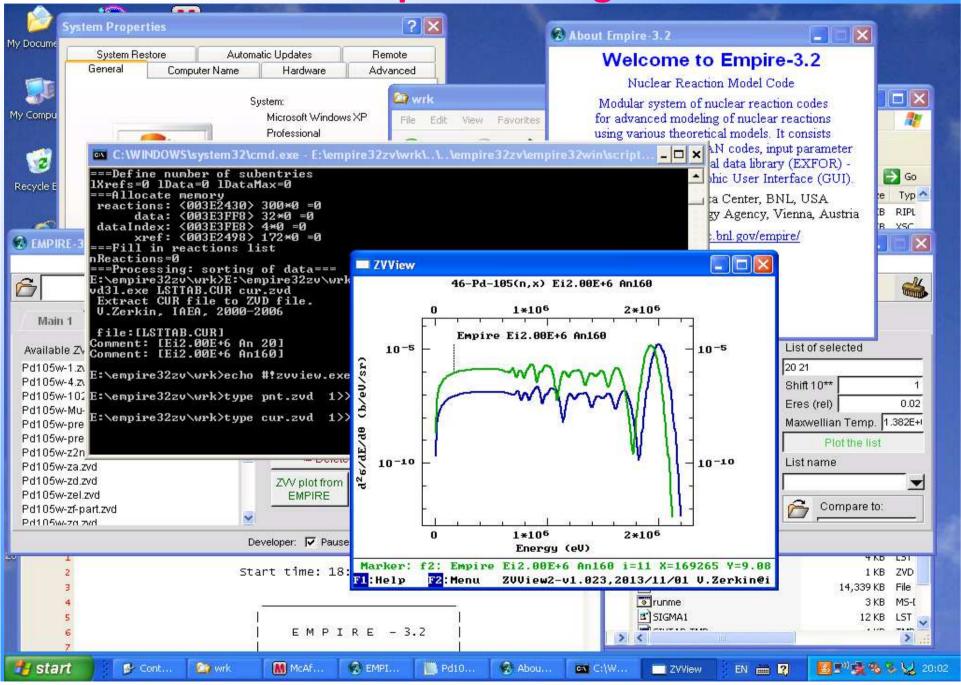

#### **Express version for Linux**

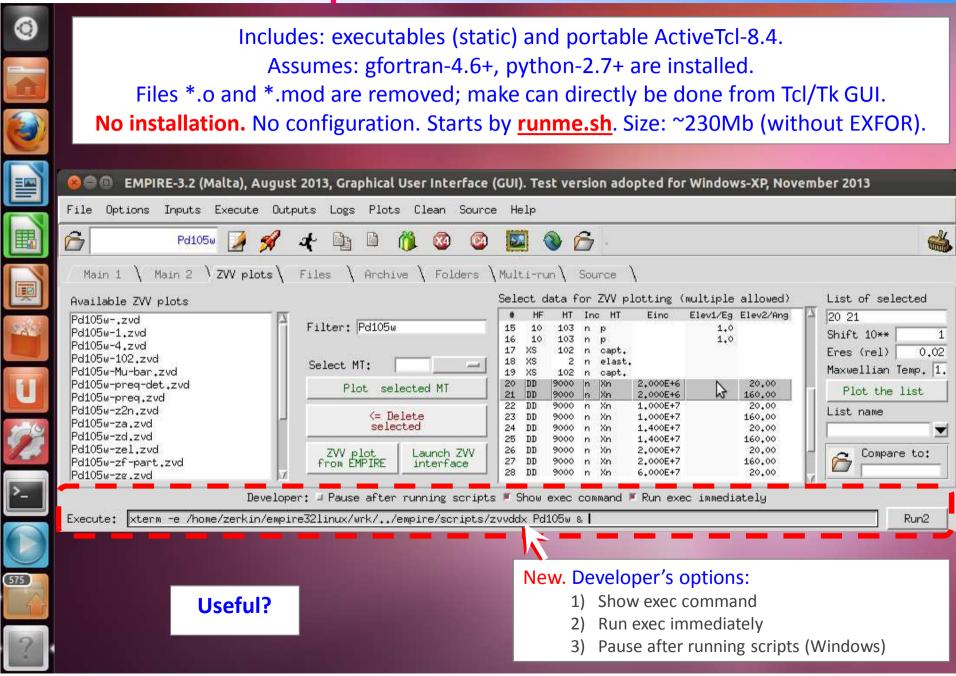

## Who are users of Empire on Windows and express version for Linux?

1) Beginners? Yes.

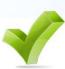

2) Potential users who are not yet sure? Yes.

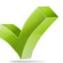

3) Old generation of physicists? Probably...

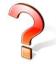

4) Today's experienced users? No.

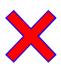

5) Participants of Empire Workshop-2013 -

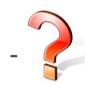

## 3. Empire as Web application

#### Tasks and requirements

- 1) To make simple Web interface to Empire:
  - a) upload input file
  - b) run basic codes to produce ENDF file
  - c) display results (text, messages, plots)
- To implement timeout, buttons to interrupt running codes, clean files, etc.
- 3) To organize file system for multi-users' work on Web server
- 4) To implement (if possible) all functions of Empire package
- 5) Do all above quickly
- 6) Assess and discuss results and perspectives

#### Today's solution:

<u>To build-in Empire to NDS Web system</u> via sending ENDF file to MyENDF Uploading system, to perform all operations using ENDF Utilities, run Prepro, send data to ENDF-EXFOR-ZVView Web database retrieval system

## Processing user's data on Web-Server

► New type of service (for professionals)

#### Structure and basic ideas

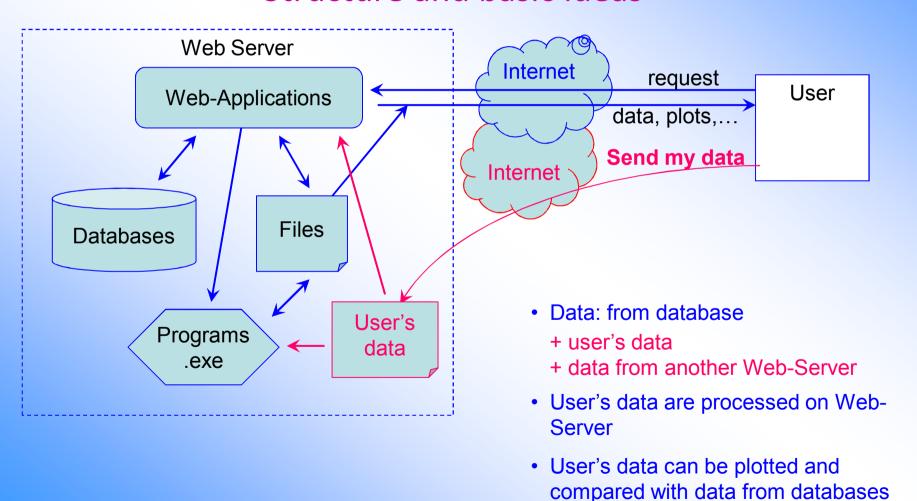

## Web server applications and Web Empire

MyPlot Plotting with Web-ZVView (2009)

MyEXFOR Uploading System (2010)

MyENDF Uploading System (2010-2011)

MyENSDF Uploading System (2011)

**EMPIRE-3.1** Web Interface to Empire /under development/ (2013)

#### Web Empire functions (today):

- Running:
  - Empire-3.1
  - Formatting
  - Add resonances
- File management (view, sort, delete)
- Send ENDF file to MyENDF

#### MyENDF functions:

- Running on ENDF file:
  - Checking and verification
  - Re-formatting, endf2gnd
  - Prepro-2012, etc.
- File management (view, delete)
- Send ENDF file to ENDF-Retrieval

#### **EXFOR Retrieval:**

- Search in database
- Select and renormalize
- Display, plot

#### ENDF Retrieval:

- Search in database
- Display, plot
- Send request to EXFOR-Retrieval

Web-Empire can be built-in to Web system easy, because many functions of Empire package are implemented in Web Applications

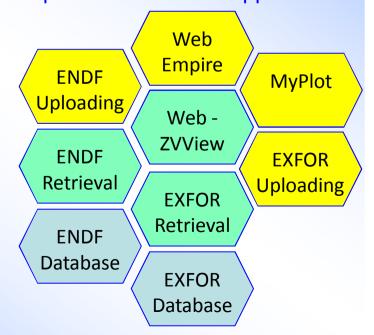

## Web interface to EMPIRE-3.1

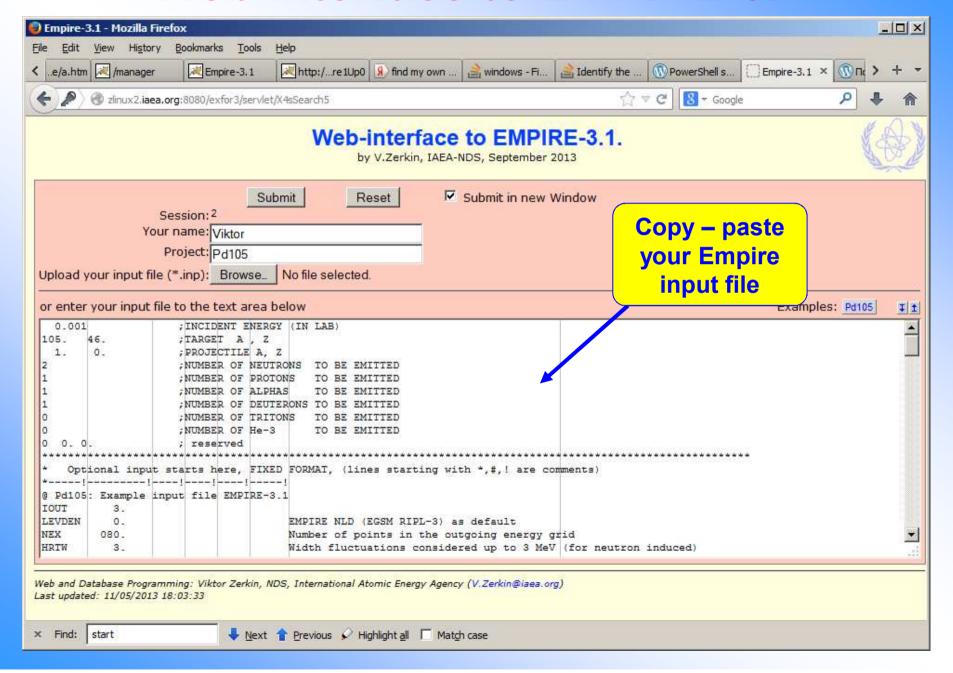

## Web interface to EMPIRE-3.1

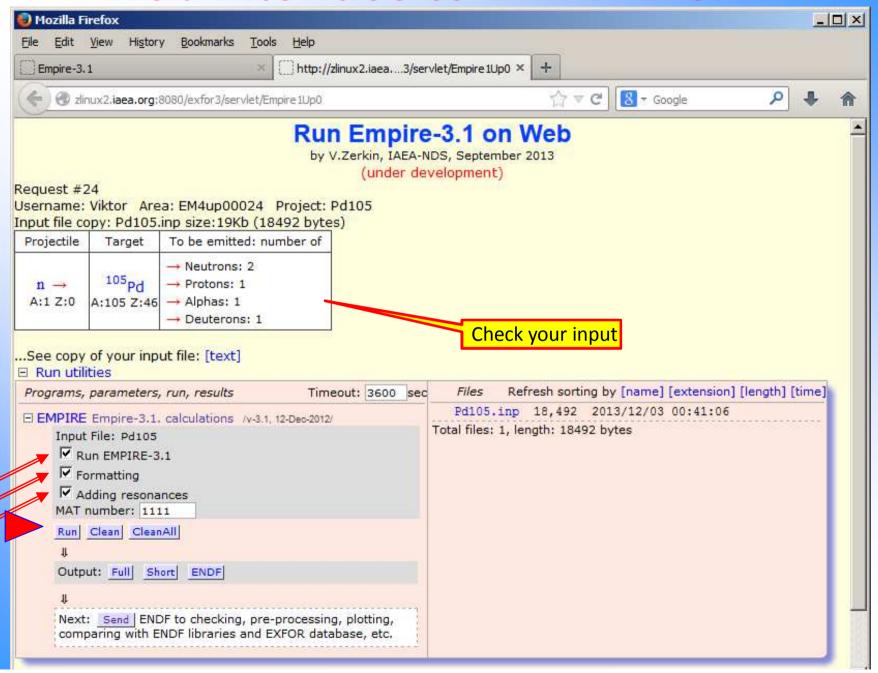

## Running Empire in "Web-terminal" window

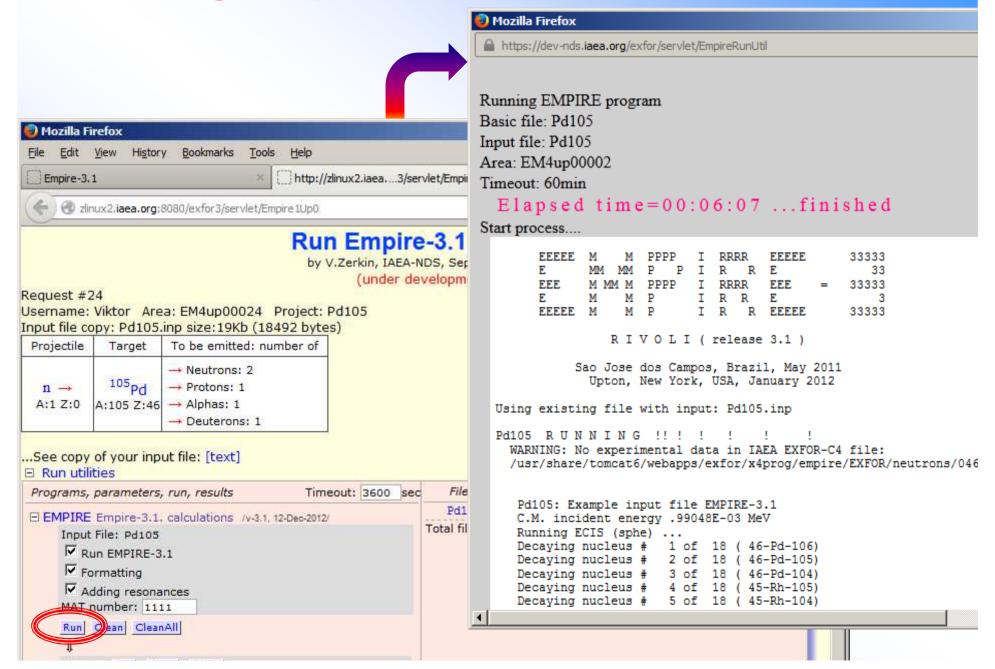

#### After calculations have been finished

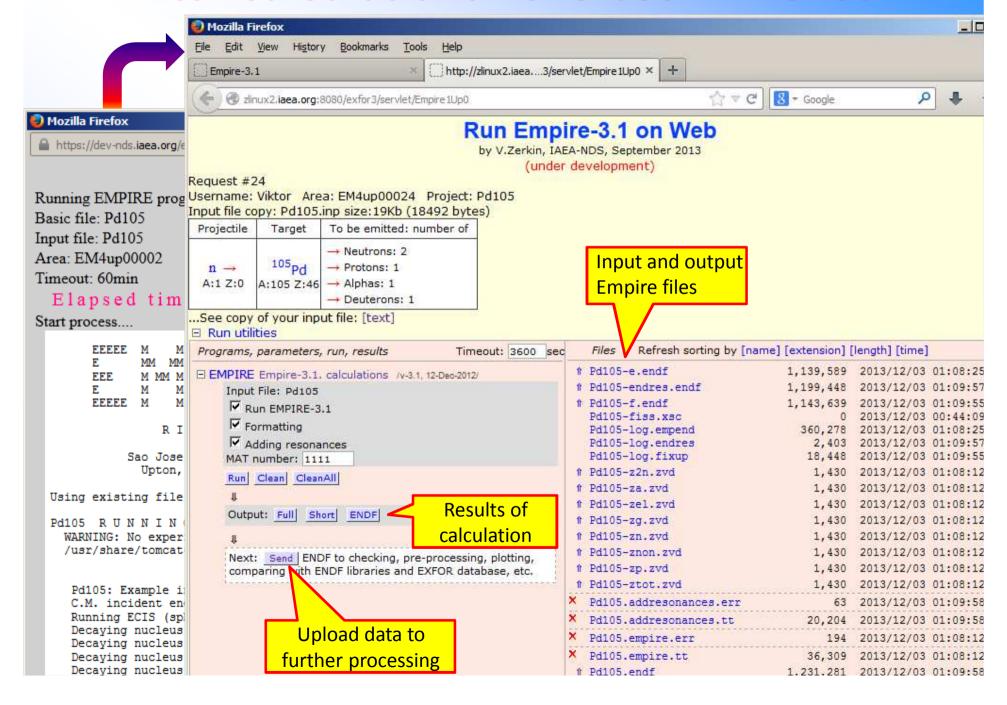

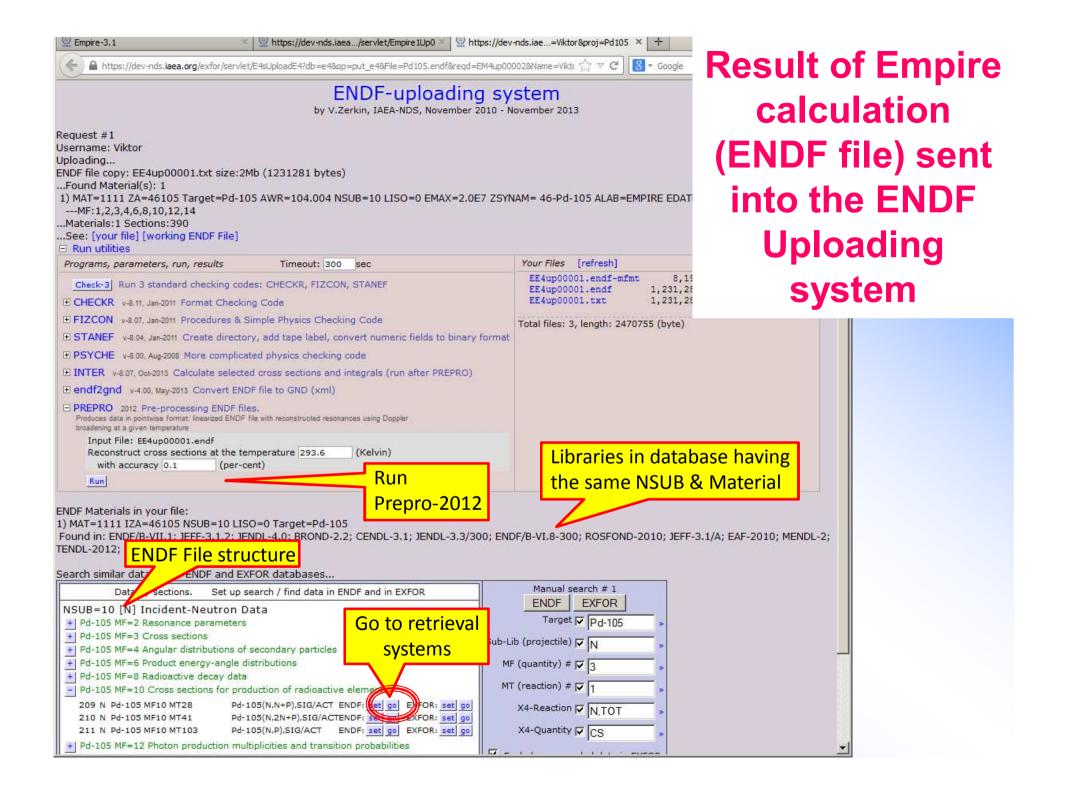

## After running Prepro:search in ENDF database

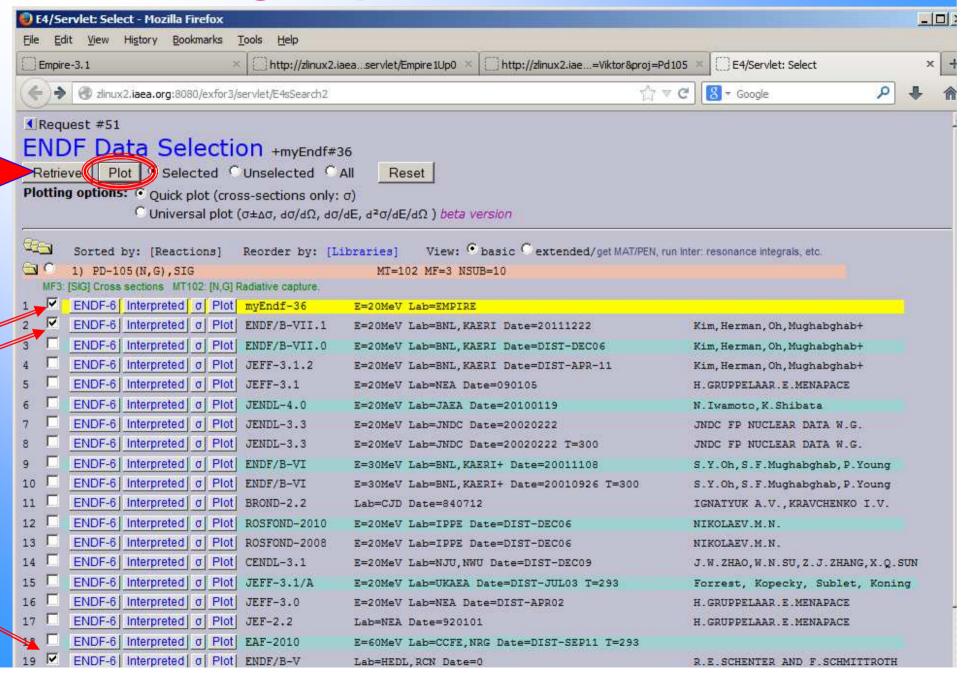

## Compare ENDF file from Empire with ENDF libraries

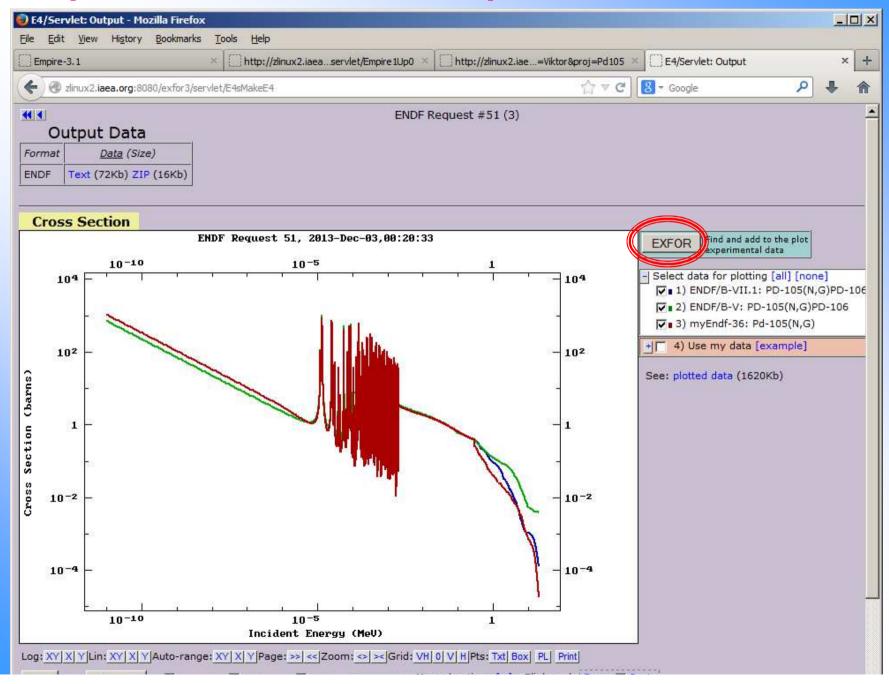

#### Search similar data in EXFOR database

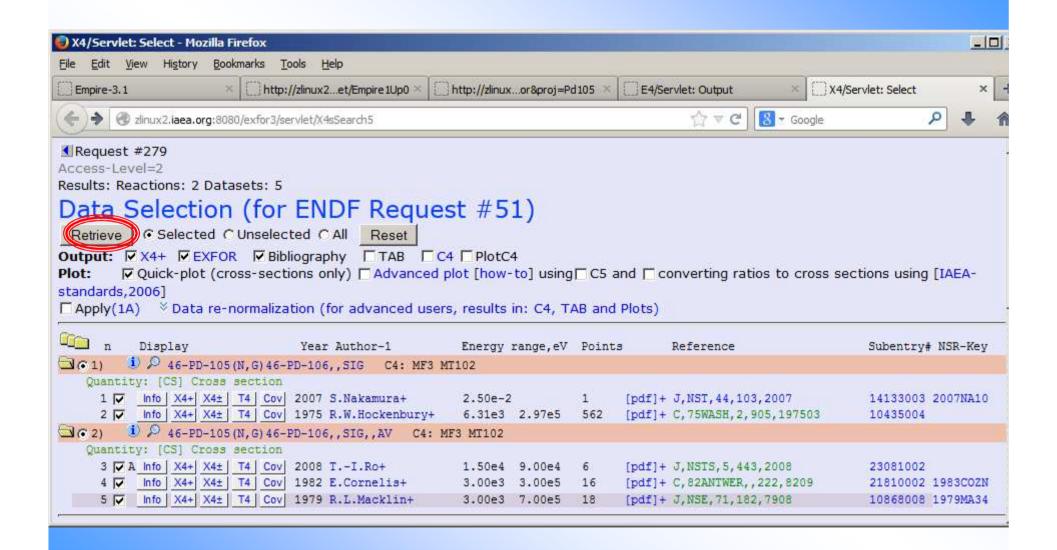

# Compare data from Empire calculation with ENDF and EXFOR databases

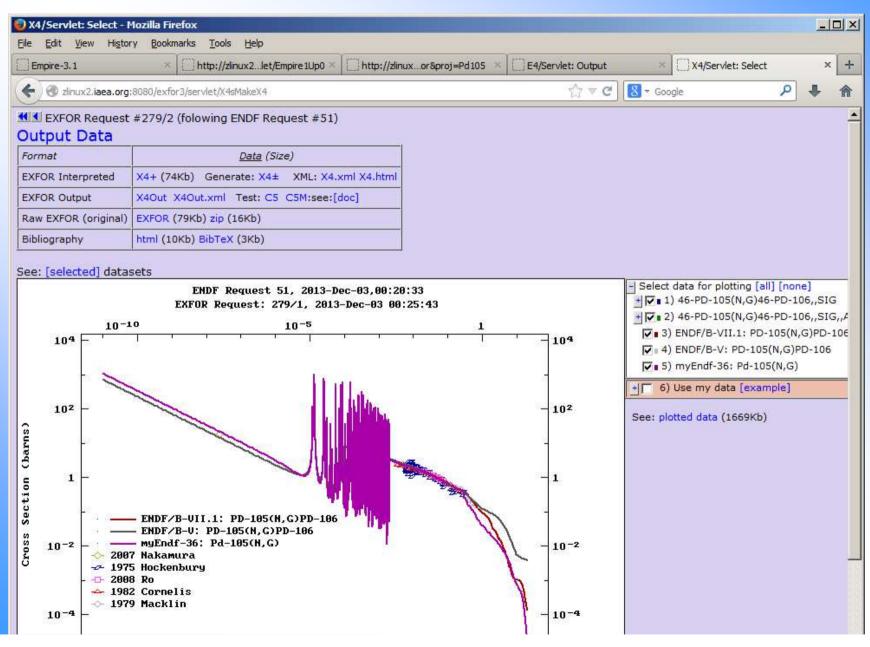

## 4. Empire with Web interface

Having Empire-3.1 with Web interface it can be used:

- on remote Web server(s)
- on local systems (PC): Web without Internet

#### Remote server calculations: problems and perspectives

- dedicated server(s)
- 2) providing IT security
- 3) long and regular calculations: accounts for users, self-cleaning
- 4) the system should be much faster (~ Web standards)

#### **Empire with Web interface on Windows (PC)**

1) nonsense if Windows version with Tcl/Tk exists

#### **Conclusion**

Empire with Web interface can have some practical sense only if the system will work much faster (typical cases should work 5-10 minutes)

## Struggle for speed

#### Task: to make first run much faster

(second run was optimized to work much faster in version 2.19)

#### **Steps:**

- 1) diagnosis: how much time is spent by each part of the system
- 2) define for how much time is spent for types of operations
- 3) find out bottle-necks (if any)
- 4) accelerate program without changing the logic
- 5) analyse logic of the program and find possible acceleration
- 6) find faster computer(s)

#### **Starting point:**

- 1) Example from Empire-3.1 distribution Pt105.inp
- 2) 1-st run on old Linux web server (NNDC): <u>55 min</u>
- 1-st run on new powerful web server (NNDC): 9 min 45 sec

Goal: to achieve elapsed time ~5 min on PC and Web server

## Struggle for speed: results

| Platform     | OS     | Interface   | Empire 3.1, original | Empire 3.1, modified | Ratio<br>(modif./orig.) |  |  |  |
|--------------|--------|-------------|----------------------|----------------------|-------------------------|--|--|--|
| PC's         |        |             |                      |                      |                         |  |  |  |
| Old PC       | Win-7  | Script .bat | 37min 2sec           | 14min 2sec           | 38%                     |  |  |  |
| New PC       | Win-7  | Script .bat | 21min 41sec          | 6min 44sec           | 31%                     |  |  |  |
| New PC       | Win-7  | Web         |                      | 7min 48sec           |                         |  |  |  |
| New PC       | Win-7  | Tcl/Tk      |                      | 7min 11sec           |                         |  |  |  |
| zlinux2      | Linux  | Script .sh  | 45min 57sec          | 23min 51sec          | 52%                     |  |  |  |
| Laptop       |        |             |                      |                      |                         |  |  |  |
| Fujitsu-2006 | Win-XP | Tcl/Tk      |                      | 20min 36sec          |                         |  |  |  |
| Servers      |        |             |                      |                      |                         |  |  |  |
| dev-nds      | Linux  | Web         |                      | 6min 3sec            |                         |  |  |  |
| www-nds      | Linux  | Web         |                      | 12min 6sec           |                         |  |  |  |
| dev-nndc     | Linux  | Web         | 9min 47sec           |                      |                         |  |  |  |

#### **Achieved:**

1) Windows: program runs 3 times faster (HP Compaq Elite 8300 PC: 22min→7min)

2) Linux: program runs 2 times faster best result on Linux server: ~6min

Conclusion. Goal (5min) was not achieved.

Further acceleration need deep analysis of the program's logic (if possible at all)

## **Concluding remarks**

1) Empire as <u>cloud</u> computing tool is not fast enough for practical usage, although fully working

 Struggle for <u>speed</u> can be considered as an "academic" exercise, but can be continued

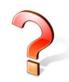

 Portable Empire for <u>Windows</u> can "survive" and be prepared for distribution to end-users

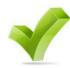

## Thank you.